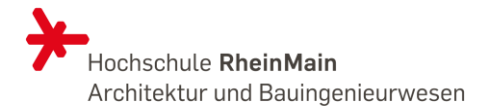

## **Informationen für Erstsemester Wintersemester 2023/2024**

**Liebe Studienanfänger:innen am Fachbereich Architektur und Bauingenieurwesen, willkommen bei uns an der Hochschule und am Fachbereich!**

Wir freuen uns sehr, dass Sie einen Studiengang an unserem Fachbereich gewählt haben und sind sehr gespannt auf Sie. Wir möchten Ihnen kurz das Wichtigste für Ihren Start an die Hand geben:

**Von 04.10. bis 13.10.2023** findet bereits **der Mathe-Vorkurs** für Erstsemester des Studiengangs **Bauingenieurwesen B.Eng.** statt.

**Am 16. Oktober 2023** startet **für alle Erstsemester** das WiSe 2023/24 mit **Begrüßungs- und Infoveranstaltungen zu den Studiengängen.** Hier erhalten Sie wichtige Informationen zu Ihrem Studiengang und für einen guten Studienstart. Infos dazu entnehmen Sie bitte immer dem **[Einführungsprogramm](https://www.hs-rm.de/de/fachbereiche/architektur-und-bauingenieurwesen/aktuelles/details/artikel/einfuehrungsprogramm-fuer-erstsemester-im-wintersemester-2023-24)**, welches auch aktualisiert wird.

**Ab dem 18. Oktober 2023** beginnen **die regulären Vorlesungen und Lehrveranstaltungen** des Wintersemesters 2023/24.

## **ERSTE SCHRITTE FÜR ERSTSEMESTER DES FACHBEREICHS ARCHITEKTUR UND BAUINGENIEURWESEN**

Um die Onlineangebote und alle Studieninformationen nutzen zu können, führen Sie als Erstsemester oder Neuimmatrikulierte bitte die folgenden ERSTEN SCHRITTE durch:

- 1. Melden Sie sich zuerst in unserem digitalen Hochschulsystem mit Ihren HDS-Zugangsdaten an und aktivieren Sie Ihr persönliches Benutzerkonto [>Aktivierung,](https://www.hs-rm.de/de/service/hds-account-aktivieren) [>Anleitung](https://www.hs-rm.de/fileadmin/Home/Services/IT-_und_Medienzentrum/Bedienungsanleitungen/HDS-Admin/aktivierung.pdf) (PDF). Weitere Informationen zum HDS-Account erhalten Sie [hier.](https://www.hs-rm.de/de/service/it-und-medienzentrum/it-services/hds-account#hds-account-99063)
- 2. Melden Sie sich danach in [Stud.IP](https://studip.hs-rm.de/dispatch.php/start) an: [Anleitung für die Onlineportale](https://www.hs-rm.de/de/hochschule/zielgruppeneinstieg/studierende/#onlineportale-100271) In **Stud.IP** finden Sie:
	- o aktuelle Informationen des FB A+B: [Infos für Studierende](https://studip.hs-rm.de/dispatch.php/course/scm/ad3010be74941c24211b8d849e1ca3dd?cid=6ac81ecabd9a20e47666286b1f85c453)
	- o aktuelle Informationen Ihres Studienganges zu Ihren Lehrveranstaltungen
	- o Lernmaterialien, Skripte, Literaturempfehlungen, Übungsaufgaben, etc.
	- $\circ$  In StudIP finden Sie auch die Lernplattform [ILIAS,](https://ilias.hs-rm.de/ilias.php?baseClass=ilPersonalDesktopGUI&cmd=jumpToSelectedItems) u.a. mit der [Mathe-Mediathek,](https://filer-studip.hs-rm.de/ilias/mathemediathek/einstiegsseite/main.html) Informationen zu wissenschaftlichem Arbeiten, etc.
	- o Die [Mathe-Mediathek](https://filer-studip.hs-rm.de/ilias/mathemediathek/einstiegsseite/main.html) legen wir allen Erstsemestern des Studienganges Bauingenieurwesen B.Eng. sehr ans Herz, ebenso wie den **[Mathematik-Vorkurs](https://www.hs-rm.de/fileadmin/Home/Fachbereiche/Architektur_und_Bauingenieurwesen/Aktuelles/2023_WS2324_Mathe_Vorkurs.pdf)**, der vom **04.10. – 23.10.23** für Sie stattfindet.
	- o Der [Mathe-Helpdesk](https://www.hs-rm.de/de/service/didaktik-und-digitale-lehre/mathe-helpdesk-im-wintersemester-2023/24-online-und-in-praesenz) ist ein Hilfsangebot für alle Studierenden aus den Bachelor-Studiengängen. Beratung über Forum, Chat, E-Mail und Webmeeting per Video sind möglich. Alle wichtigen Informationen rund um den Helpdesk finden Sie in [Stud.IP](https://studip.hs-rm.de/dispatch.php/start) unter [Mathe-Helpdesk.](https://studip.hs-rm.de/dispatch.php/course/details?sem_id=21a3f5feda85f593e19f49eb11ad0793)
- 3. Für online geplante Veranstaltungen benötigen Sie den **Webkonferenzdienst ZoomX**. Informationen zu Download und Installation von ZoomX finden Sie hier: [Link.](https://www.hs-rm.de/de/service/it-und-medienzentrum/it-services/zoomx#zoomx-130865)
- 4. Bitte beachten Sie ab jetzt regelmäßig, auch während Ihres gesamten Studiums, StudIP, Ihren Hochschul-E-Mail-Account und die Homepage auf Studiengangs-, Fachbereichs- und Hochschul-Ebene!!

Einen guten Start in das Studium wünscht Ihnen Ihr Fachbereich Architektur + Bauingenieurwesen!